# $CSE$  121 – Lesso

Justin Ung Summer 2023

Music: **K-pop girlies playlist** 

#### **No sli.do today <3**

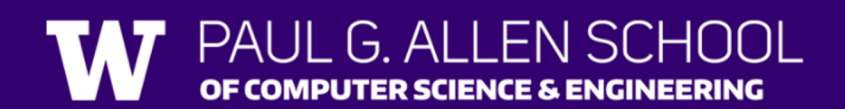

#### Announcements, Reminders

- Programming Assignment 3 Its Data Time released, due next Tuesday
- Resub 4 due yesterday, Resub 5 out now due next Thurs
- Quiz 2 (Take-home): Monday Aug 7<sup>th</sup> (8/7)
	- Topics: File I/O (Scanner, PrintStream), Arrays, Reference Semantics
- **Reminder:** Final exam Wednesday Aug 16 4:30 6:30 PM in PAA A102
	- Left-Handed Seating Request form posted on Ed due Aug 7th EOD

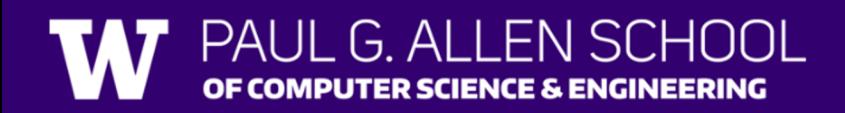

#### **(PCM) Value Semantics vs. Reference Semantics**

- Applies when working with primitive types
- Variables/parameters hold a *copy* of the actual value

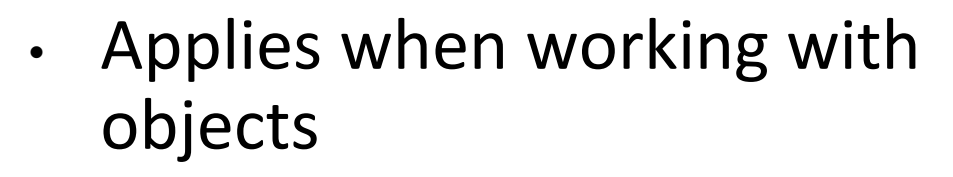

• Variables/parameters hold a *reference* to the object

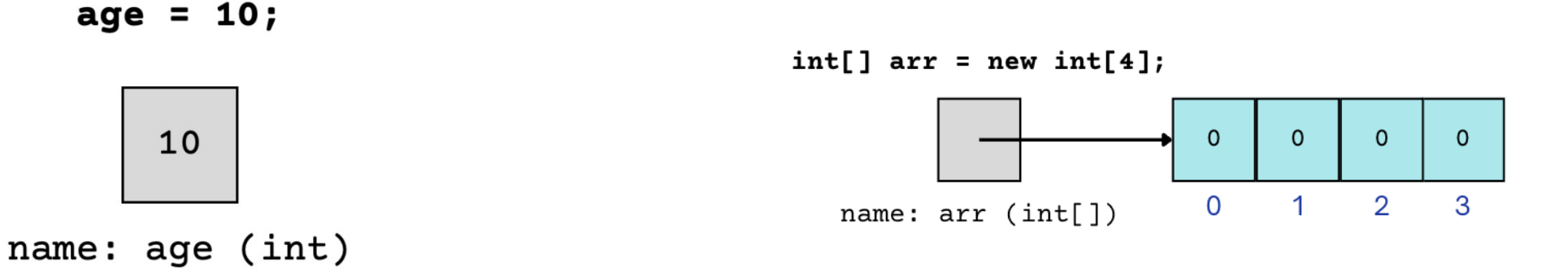

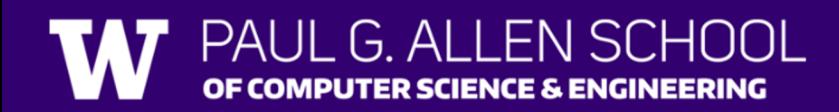

#### **(PCM) Value Semantics vs. Reference Semantics**

int  $a = 3$ ; int  $b = a$ ;  $a = 99;$  $\mathcal{O}$ 

int[] list1 =  $\{4, 8, 15, 16, 23\}$ ; int[] list2 = list1;  $list1[1] = 99;$ 

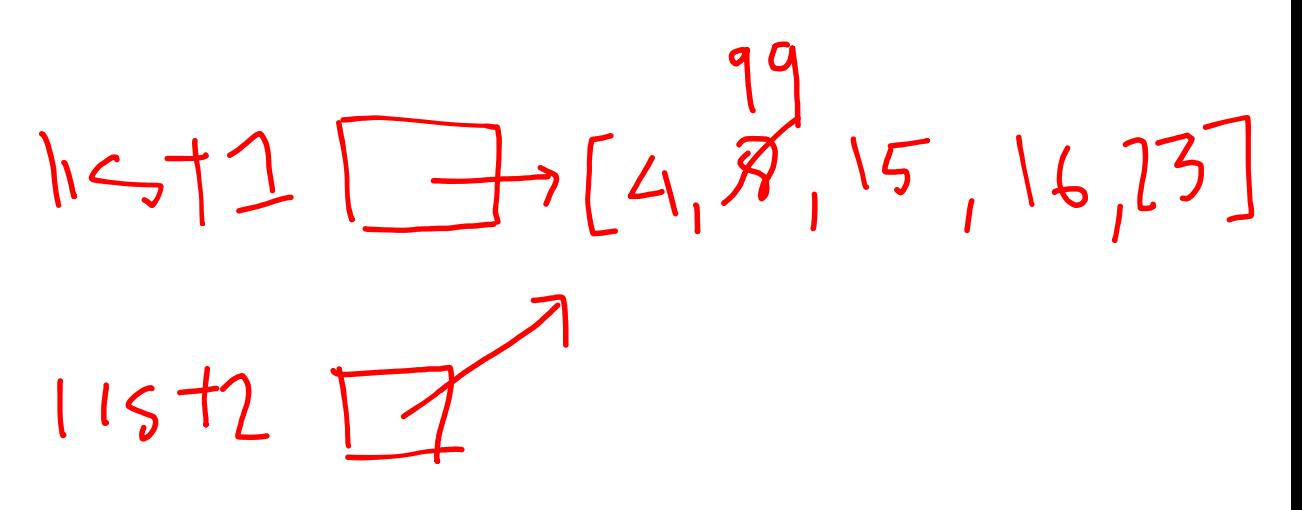

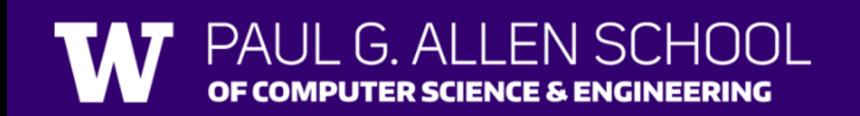

#### **(PCM) Value Semantics vs. Reference Semantics**

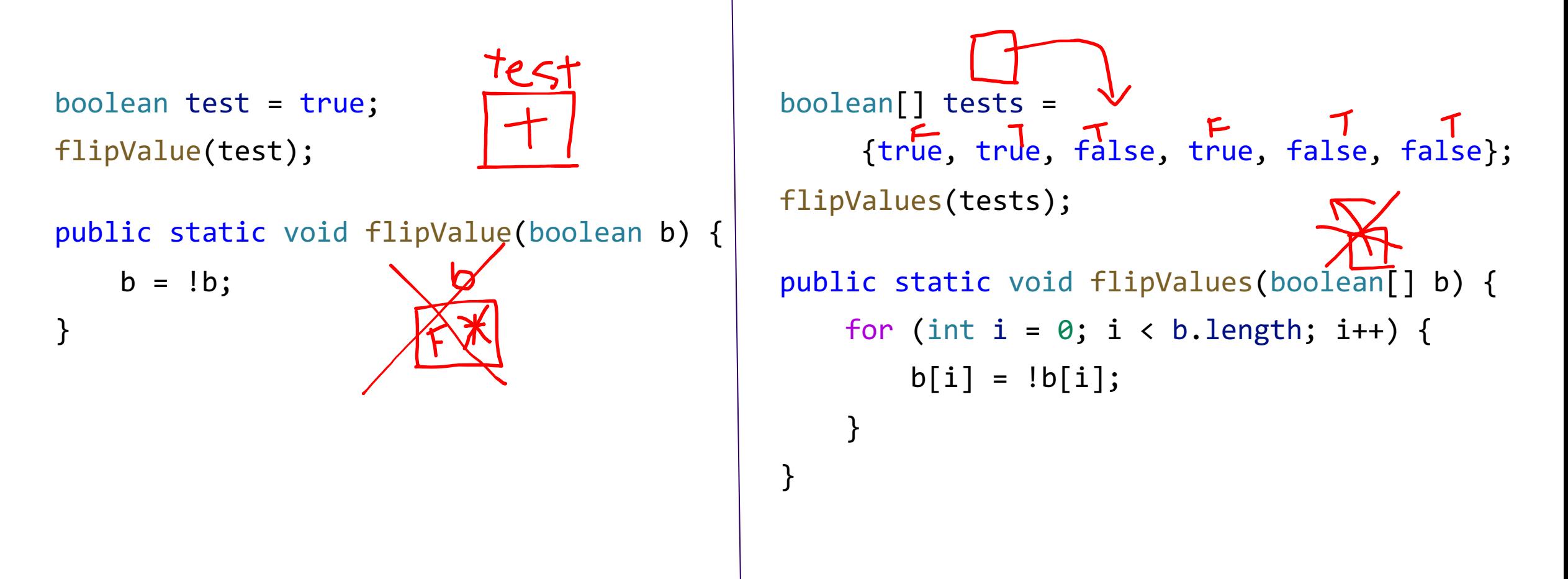

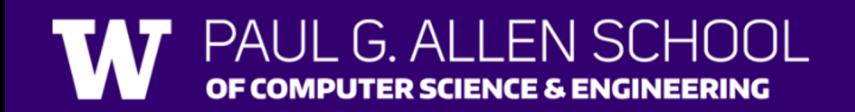

#### Array Patterns!

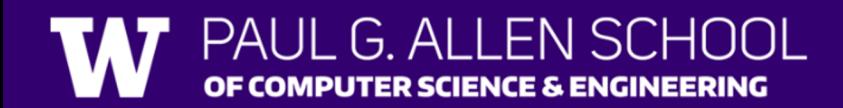

# **(PCM)** Counting Elements that Meet a Condition

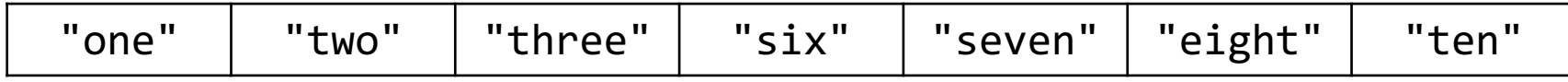

public static int evenLength(String[] list) {

```
int countEven = 0;
for (int i = 0; i < list.length; i++) {
   if (countEven++;
   }
}
```

```
return countEven;
```
# **(PCM)** Counting Elements that Meet a Condition

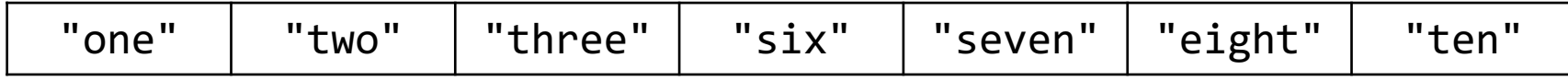

public static int evenLength(String[] list) {

```
int countEven = 0;
for (int i = \theta; i < list.length; i++) {
    if (list[i].length() % 2 == 0) {countEven++;
     }<br>}
}
```

```
return countEven;
```
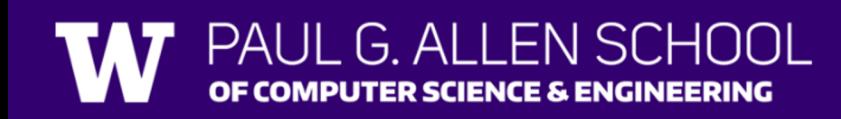

#### **(PCM)** Modifying Elements of an Array

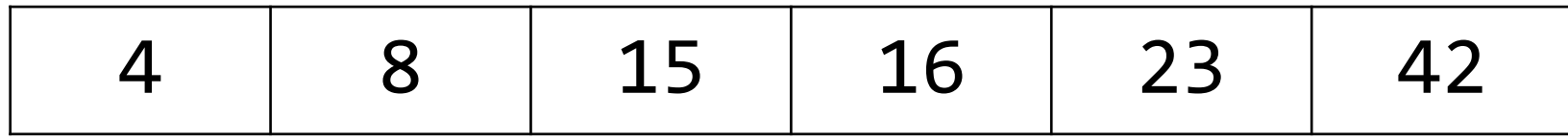

```
public static void clamp(int min, int max, int[] list) {
   for (int i = 0; i < 1ist.length; i++) {
      if ( > max) {
                       = max;
      } else if ( < min) {
                       = min;}
   }
```
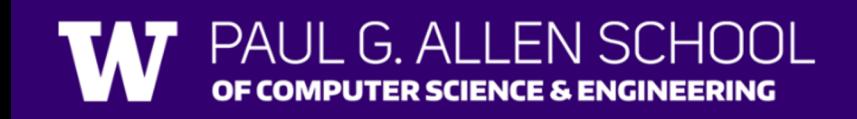

#### **(PCM)** Modifying Elements of an Array

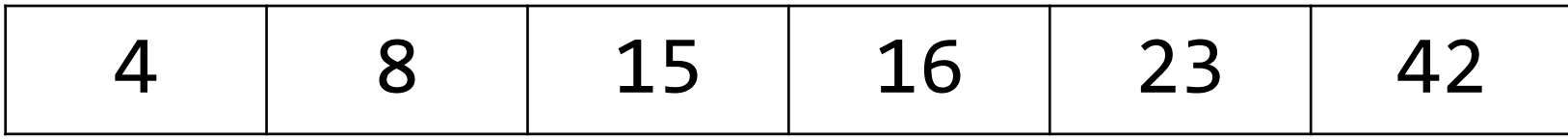

```
public static void clamp(int min, int max, int[] list) {
    for (int i = \theta; i < list.length; i++) {
        if (list[i] > max) {
            list[i] = max;} else if (list[i] < min) {
            list[i] = min;}
    }
```
# **(PCM)** Searching for an Element

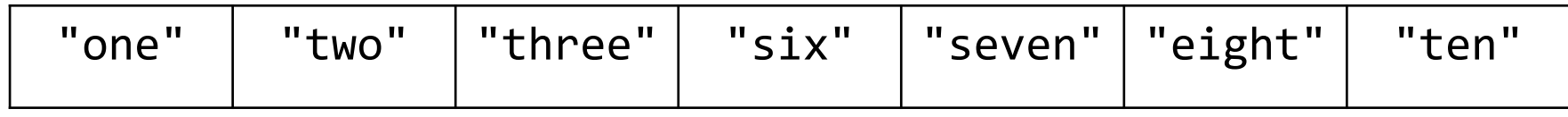

```
public static int indexOfIgnoreCase(String phrase, String[] list) {
     for (int i = 0; i < list.length; i++) {
          if ( ) and ) if ( ) and ) if ( ) and ) if ( ) and ) if ( ) and ) if ( ) and ) if ( ) and ) if ( ) and ) if \{return ;
          }
     }
     return ;
}
```
# **(PCM)** Searching for an Element

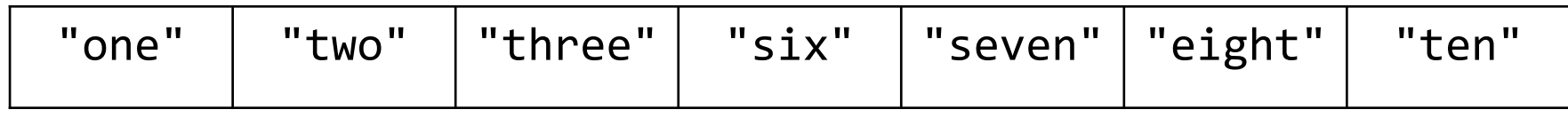

```
public static int indexOfIgnoreCase(String phrase, String[] list) {
    for (int i = \theta; i < list.length; i++) {
        if (list[i].equalsIgnoreCase(phrase)) {
            return i;
        }
    }
    return -1;
```
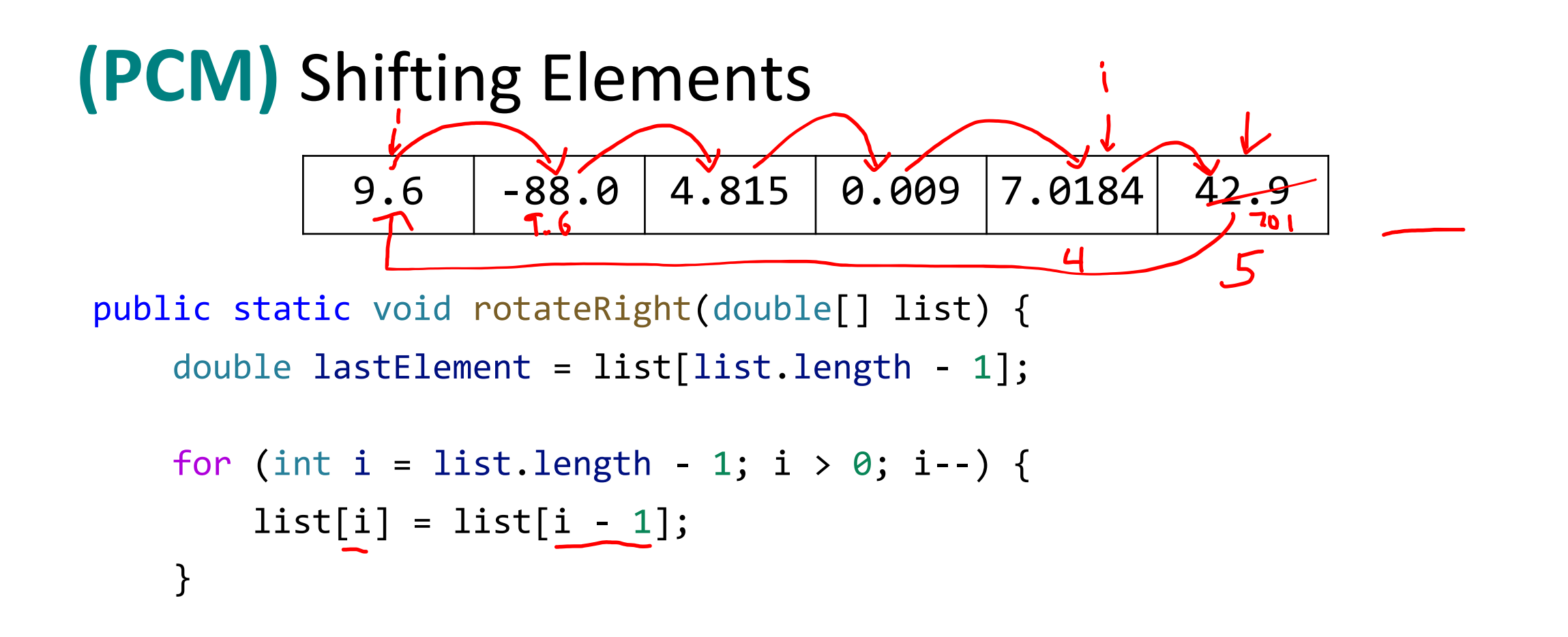

## **(PCM)** Shifting Elements

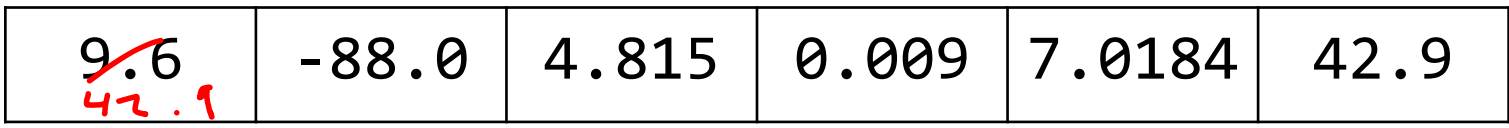

```
public static void rotateRight(double[] list) {
    double lastElement = list[list.length - 1];
```

```
for (int i = list.length - 1; i > 0; i--) {
    list[i] = list[i - 1];}
 list[0] = lastElement;
```

```
SCHUUL
\parallel G ALLEN
```
### **(PCM)** Looking at Multiple Elements in an Array

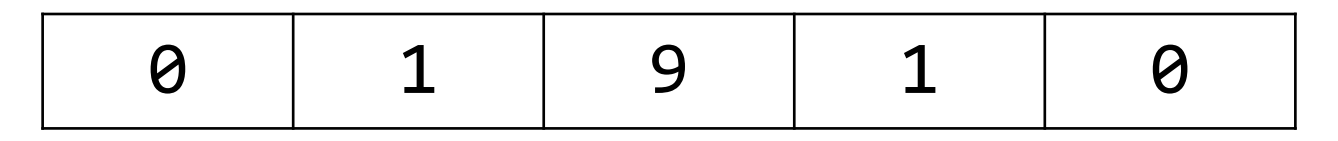

```
public static boolean isPalindrome(int[] list) {
   for (int i = \theta; i < list.length / 2; i++) {
       if (list[i] != list[list.length - 1 - i]) {
           return ;
       }
    }
   return ;
}
```
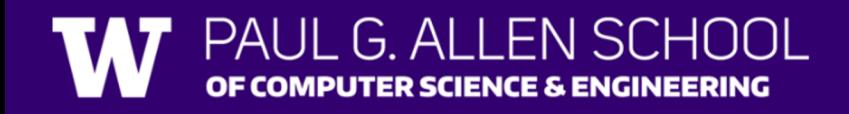

### **(PCM)** Looking at Multiple Elements in an Array

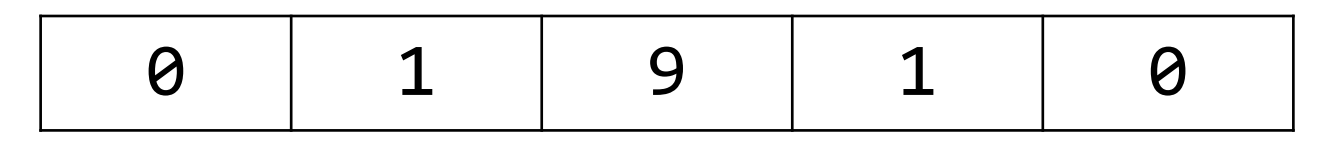

```
public static boolean isPalindrome(int[] list) {
    for (int i = \theta; i < list.length / 2; i++) {
        if (list[i] != list[list.length - 1 - i]) {
            return false;
        }
    }
    return true;
```
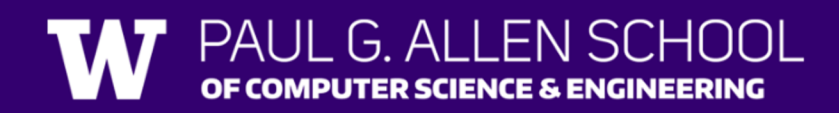

# **(PCM)** Array of Counters or "Tallying"

#### 8 3 0 1 2 2 0 7 2

```
public static int[] numCount(Scanner input) {
   int[] counts = ;
   while (input.hasNextInt()) {
       int num = input.nextInt();
```

```
return counts;
```
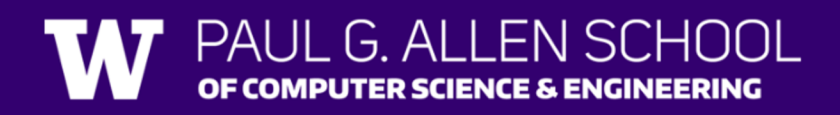

}

# **(PCM)** Array of Counters or "Tallying"

#### 8 3 0 1 2 2 0 7 2

```
public static int[] numCount(Scanner input) {
    int[] counts = new int[10];while (input.hasNextInt()) {
        int num = input.nextInt();
        counts[num]++; 
    }
```

```
return counts;
```
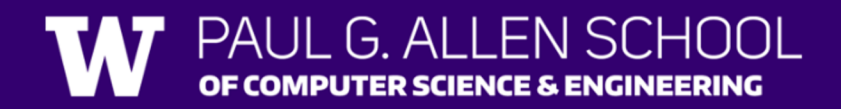

# **(PCM)** Common Ideas in Array Patterns

- Loop bounds
- Direction of traversal
- Indexing into an array

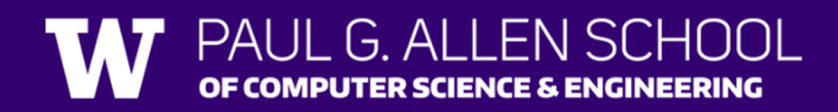